### **A view of the object code Translation Translation of (x+2)\*(y-x) (x+2)\*(y-x)**

The external representation (concrete syntax) is a three statement

sequence below: **t1 := x.loc + #2 t1 x.loc +** 

 $t2 := y.\text{loc} - x.\text{loc}$  $t3 := t1 * t2$ 

The internal representation of a 3AC statement is simply **one** (possibly 32 bits) **word** with the following internal structure: **quadruple**

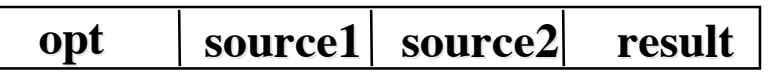

Hence, the following is the store map of the code

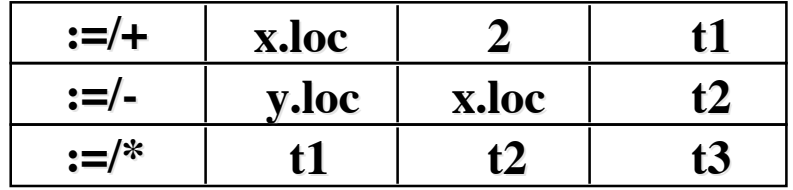

# **What about the Translation of Commands: Commands: Assignment Assignment**

**How does it to do it ?**

 $S \vdash el \rightarrow (S, I)$   $S \vdash er \rightarrow (S, v)$  (Semantics of assignment for expressions without)  $S$  |- el:=er  $\rightarrow$   $S[v/l]$ **|- el => ([|el|],ll) |- er => ([|er|],lr) (Code Translation of assignments) |- el :=er => [|el|]||[|er|]||l:=lr**

> **[11]C::= A**  $[12]C::= W$ **[13]A::= [13]A::= ide:=E {emit{ide.loc {emit{ide.loc ":="E.loc} ":="E.loc}**

#### **In the command translation, we do not need any location in addition to the code that is anyway, generated by side effects**

### **What about the Translation of Commands: Commands: Iterators Iterators**

**How does it to do it ?**

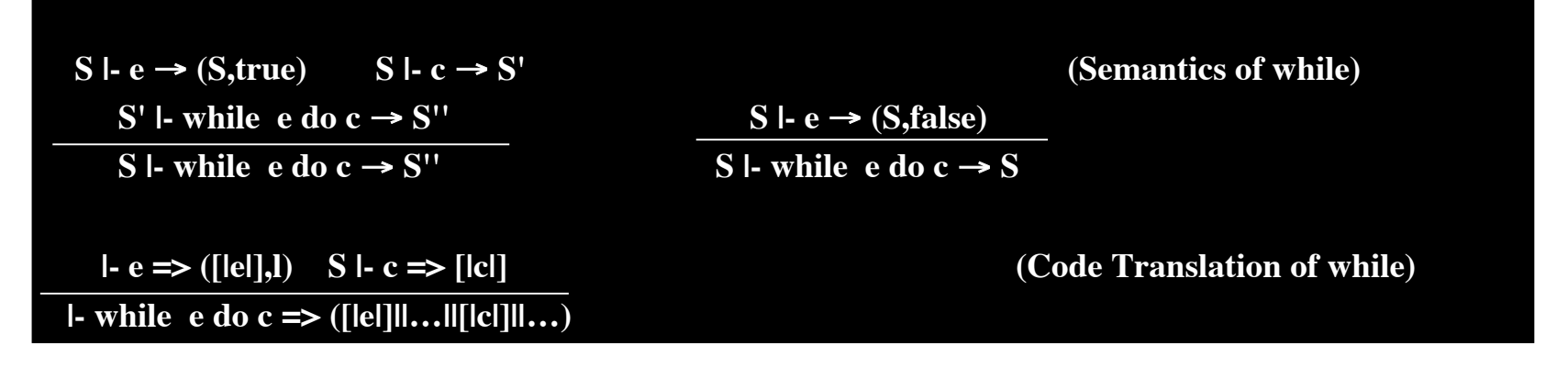

**How do code [|e|] and code [|c|] have to be combined together ?**

# **What about the Translation of Combining Combining Control Control Flows**

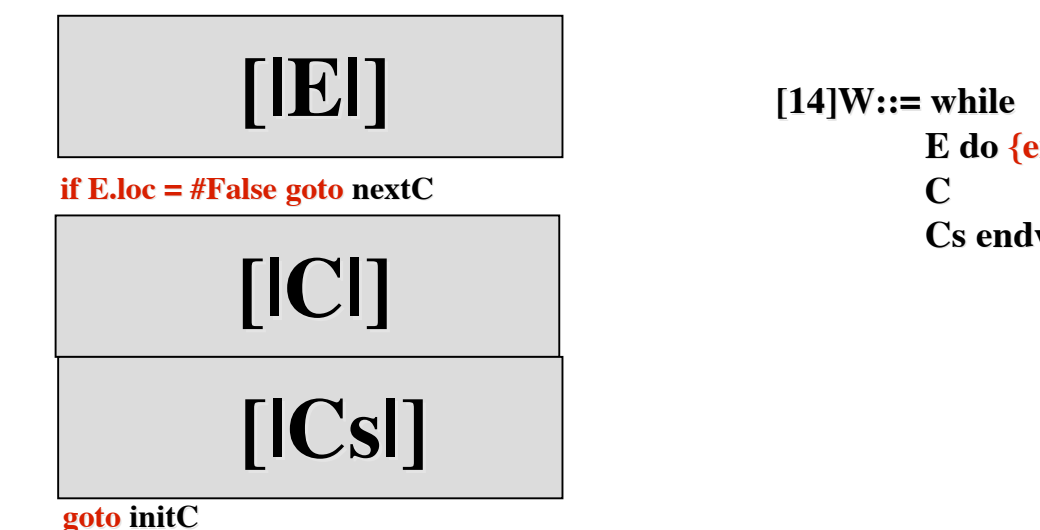

 $E$  do  $\{emit("if" E.loc" = #False goto" ?)\}$  **Cs endw {emit("goto" ?)}**

**How do (instruction) locations nextC and initC have to be found and then, expressed in the translation actions of the grammar?**

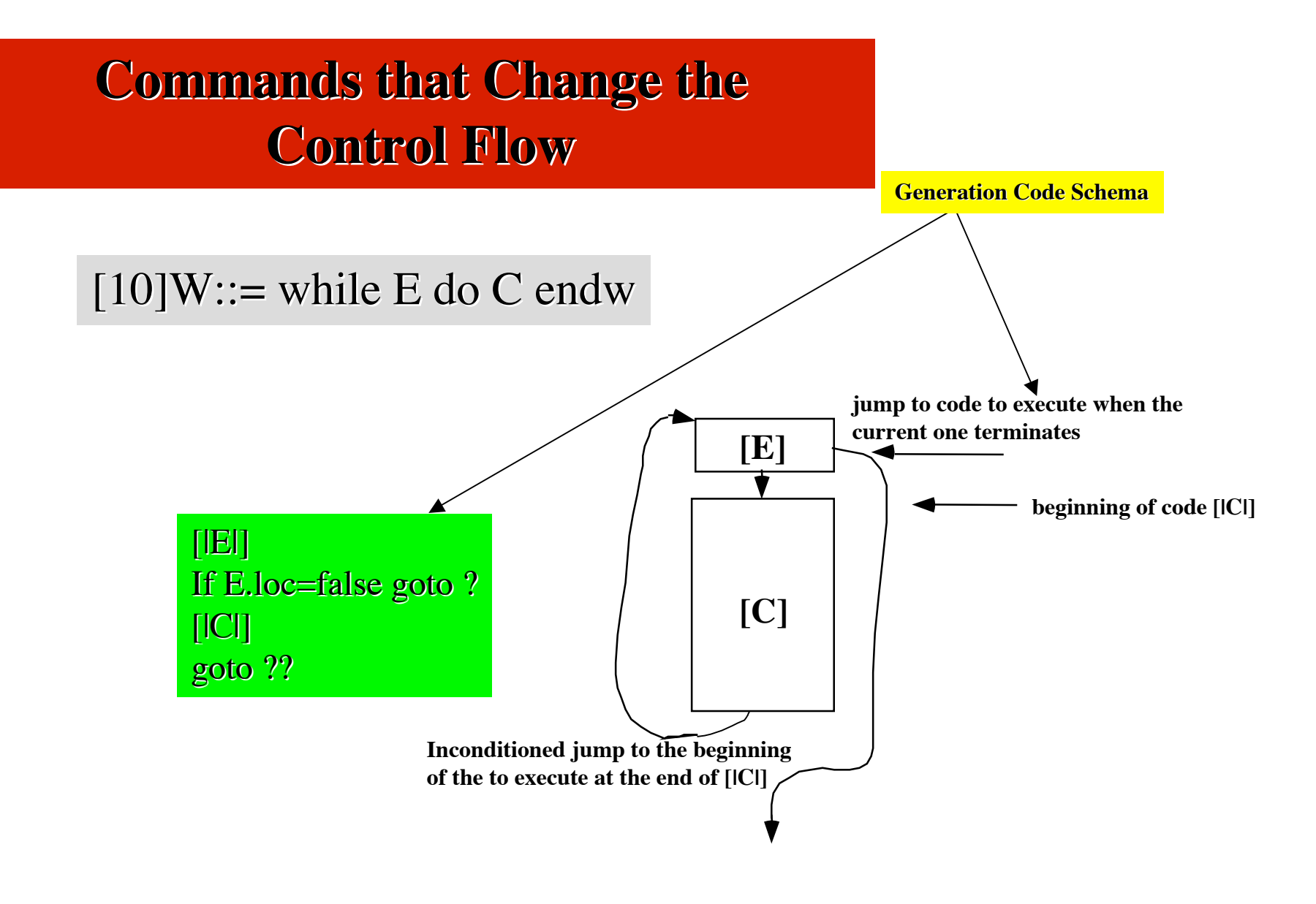

[10]W::= while E do {emit('if' E.loc '=' 'false' goto --)} C {emit(goto --)} endw

#### Using a counter *quad* in order to have a map of **the instruction positions in the program**

#### *quad*

- is a counter of the compiler
- contains the index of the next line of the emit-file to be allocated
- initially, is set to 0
- is incremented by 1, after each execution of emit

```
[10]W::= while \{init:= \text{quad}\} E do
            {emit('if' E.loc' = 'false' goto --)} C Cs Cs
             {emit(goto init)} endw
```
### Using a *Backpatching* in order to handle with **jumps to unpredictable positions ahead**

#### *Backpatching Backpatching* **and operation and operation** *BK*

- is used for references to the position R of each instruction I not yet generated
- It consists in:
	- **collecting** into a list  $L(R)$  all the positions of the instructions J that need such a position in the target operand (e.g.: goto R)
	- **letting** unspecifyied (i.e. marked "-") the value R in each J when J is right generated
	- **updating** each J in the list  $L(R)$  with the value found for R when the I eventually generated
	- Instruction update is expressed with action: **BK(L(R),R)**

```
[10]W::= while \{init:= quad\} E do {w.next:=mk-L(quad); {w.next:=mk-L(quad);
                    emit('if' E.loc '=' 'false' goto --)} 
             C
             Cs Cs {emit(goto init)}
           endw
                                                             What about the translation when C is,
                                                             in turn, a command while
                                         Where mk-L(a)=[a]; mk(a,L)=a::L; emptylist=[]; append=+
```
#### **Translation Translation Invariant Invariant of Command Command the attribute attribute** *.next*

• **Each command is possibly, a source of control transfer** • **Hence, each command has an attribute** *.next* • *C.next* **= target-uncompleted instructions of C, that have to be completed with the address of code, to execute when C terminates**

```
[10]W::= while { [10]W::= while {init:= quad}
                  E do {w.next:= mk-L(quad) w.next:= mk-L(quad);
                            emit("if"E.loc "= #false emit("if"E.loc "= #false goto --")}
                 C \{BK(C.next, quad)\} Cs { Cs {BK(Cs.next, init) BK(Cs.next, init); emit(goto init)}
                endw
```
#### **Revisiting all the Phases of the One-Pass, Compositional, Code Translation**

**Use of side-effects: emit Use of side-effects: emit**

 $[10]W::=$  while E do {emit('if' E.loc '=' 'false' goto --)} C {emit(goto --)} endw

**Use of offset for code locations: quad**

 $[10]W::=$  while  $\{init:=$  quad $\}$  E do  ${emit('if' E.loc' = 'false' goto -)} C$ {emit(goto init)} endw

```
[10]W::= while \{init:= quad\} E do
                      {w.next:=mk-L(quad)};emit('if' E.loc '=' 'false' goto --)} C {emit(goto init)} endw
Translation Invariant for Commands: .next Translation Invariant
```

```
[10]W::= while \{init:= quad\} E do
                   {w.next := mk-L(quad)};emit('if' E.loc '=' 'false' goto --)} C \{BK(C.next, init); emit(goto init)} endw
Use of Backpatching: BK(...)
```
# **What about the Translation of Command Sequencing**

#### **How does it to do it ?**

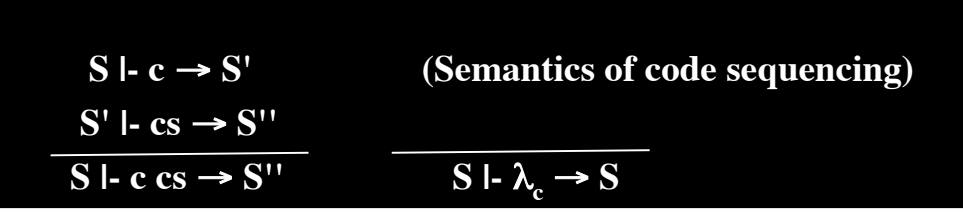

$$
[5] Cs1 ::= ; C {BK(C.next, quad)}
$$
  
\n
$$
Cs2 {Cs1.next := Cs2.next}
$$
  
\n
$$
[6] Cs ::= \varepsilon {Cs.next := []}
$$
  
\n...

### **Boolean Boolean Expression: Expression:**

Short Circuit Translation for Control Transfer

**Code Translation of a boolean expression B is, in short circuit, producing code that, when executed, trasfers the control totwo distincts code addresses:**

- • **code to execute if B evaluates to true**
- • **code to execute if B evaluates to false**

**Hence Short Circuit based Translation of espressions uses a different Translation Invariant:**

- **attribute** *.true***: target-uncomplete for true case transfer**
- **attribute .false: target-uncomplete for false case transfer**

**source**

**object**

if x.loc<y.loc goto *true-point* if z.loc goto *true-point* goto *false-point false-point*

(x<y) or z **Currently unknown: To be completed with the effective addresses**

### Short Circuit Translation for **Control Transfer**

**Hence Short Circuit based Translation of espressions uses a different Translation Invariant: - attribute** *.true***: target-uncomplete for true case transfer**

 **- attribute** *.false***: target-uncomplete for false case transfer**

**Eb**::= **Eb<sub>1</sub>** or **M Eb**.  $\mathbf{E}$  **Eb**.true::= app(**Eb**<sub>1</sub>.true, **Eb**<sub>2</sub>.true),  $E<sub>b</sub>$ .false::=  $\overline{E}$ **b**<sup>2</sup>.false, **BK(Eb1.false, M.quad)** 

 $\mathbf{E}\mathbf{b}::=\mathbf{E}\mathbf{b}$  and **M**  $\mathbf{E}\mathbf{b}$  **Eb**.true::=  $\mathbf{E}\mathbf{b}$ <sup>2</sup>.true,  $Eb$ .false::= app $(Eb1$ .false,  $Eb2$ .false), BK(**Eb1**.true, **M**.quad)

*Where mk-L(a)=[a]; mk(a,L)=a::L; emptylist=[]; append=+*

### Short Circuit Translation for Control Transfer / 2

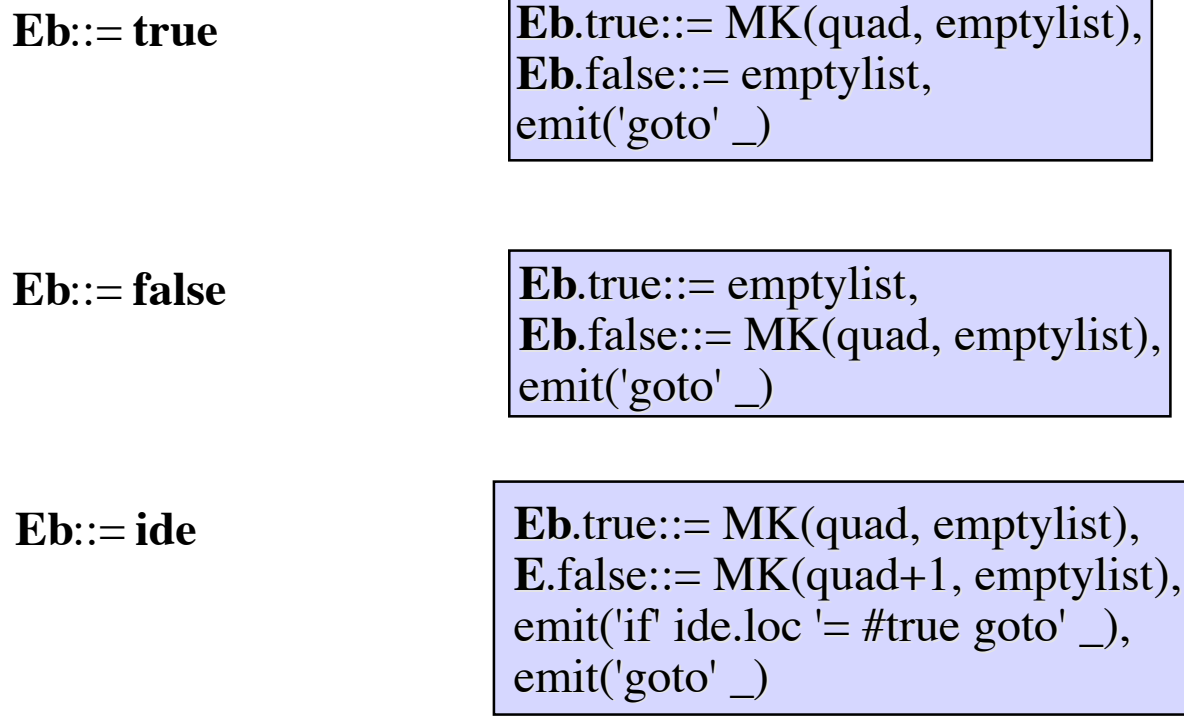

*Where mk-L(a)=[a]; mk(a,L)=a::L; emptylist=[]*